# *Power/Must* 530(B)/637(B)/745(B) Plus

#### **1. Lieferumfang**

Überprüfen Sie anhand der folgenden Liste, ob der Lieferumfang vollständig ist:

- USV
- Anleitung zur Inbetriebnahme
- Kommunikationskabel
- Installations-CD für Überwachungssoftware

#### **2. Produktübersicht**

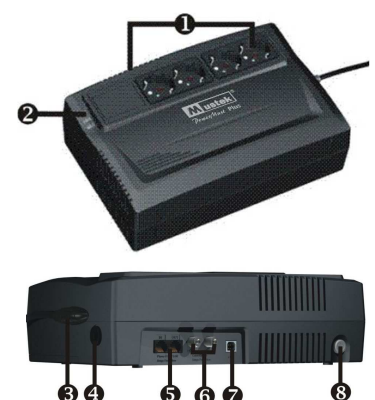

#### **Ausgangsseitige**

Steckdosen

- **A** Statusanzeigen
- **I** Netzeingangsbuchse **N**Sicherung
- Überspannungsschutz für
- Modem/Telefonleitung/ Netzwerk
- Überspannungsschutz für Koaxialkabel (optional) USB-Anschluss

### Netzschalter

#### **3. Software installieren**

- 1. Legen Sie die mitgelieferte Installations-CD in Ihr CD-ROM-Laufwerk ein, und folgen Sie den Anweisungen am Bildschirm. Erscheint 1 Minute nach Einlegen der CD immer noch kein Installationsprogramm am Bildschirm, müssen Sie die Datei setup.exe manuell ausführen.
- 2. Geben Sie die auf dem Etikett der USV aufgedruckte Seriennummer ein, um die Software zu installieren.
- 3. Nach dem Neustart des Computers erscheint die

Überwachungssoftware als grünes Symbol in der Systemleiste neben der Uhr.

#### **4. Installation und erste Inbetriebnahme**

**HINWEIS:** Prüfen Sie vor der Installation, dass der Lieferumfang vollständig und unbeschädigt ist.

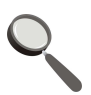

#### **Mit Stromnetz verbinden und aufladen**

Verbinden Sie das Netzkabel mit einer Netzsteckdose. Laden Sie die eingebaute Batterie mindestens 4 Stunden lang auf, bevor Sie das Gerät gebrauchen. Die Batterie wird geladen, während das Gerät mit dem Stromnetz verbunden ist.

#### **Verbraucher anschließen**

Schließen Sie die Verbraucher an die ausgangsseitigen Netzbuchsen auf der Rückseite der USV an. Schalten Sie die USV ein. Anschließend sind alle an die USV angeschlossenen Geräte vor Stromausfällen geschützt.

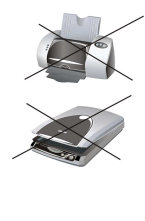

**VORSICHT:** Verbinden Sie **NIEMALS** einen Laserdrucker oder einen Scanner mit der USV. Anderenfalls kann das Gerät beschädigt werden.

#### **Überspannungsschutz für Modem/Telefonleitung/ Netzwerk anschließen**

Verbinden Sie das Telefon-, Modem- und Netzwerkkabel mit der Buchse "IN" auf der Rückseite der USV. Verbinden Sie die Buchse "OUT" mithilfe eines Telefonkabels mit dem Computer.

#### **Schließen Sie den Überspannungsschutz für**

**Koaxialkabel an (nur für das Modell mit entsprechender Buchse)**  Der koaxiale Überspannungsschutz dient zum Schutz Ihrer Fernsehantenne, des Kabelfernsehanschlusses und Ihres Netzwerkes.

#### **Gerät ein-/ausschalten**

Drücken Sie den Netzschalter, um die USV einzuschalten. Drücken Sie den Netzschalter erneut, um die USV auszuschalten. Siehe den Abschnitt "Statusanzeigen" für weitere Details.

#### **Start auf Batteriebetrieb**

Ist die USV ausgeschaltet und liegt ein Stromausfall vor, können Sie die USV dennoch einschalten, um die angeschlossenen Verbraucher zu speisen.

#### **5. Statusanzeigen**

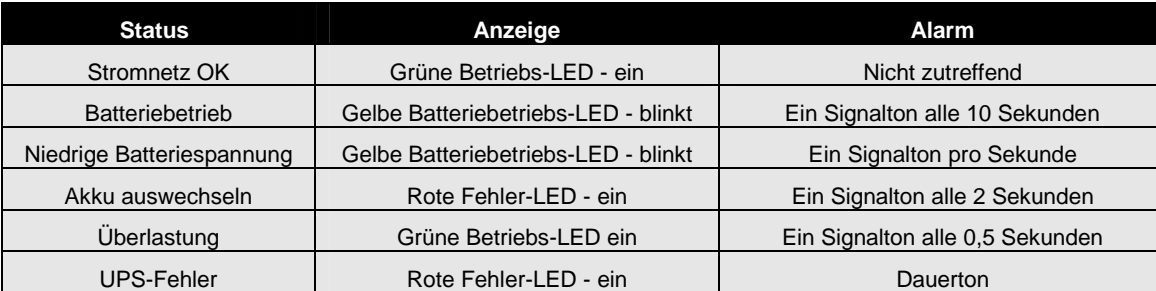

## **DE**

#### **6. Wichtige Sicherheitshinweise**

In diesem Handbuch finden Sie wichtige Sicherheitshinweise, die Sie unbedingt bei der Installation und Wartung der USV und den dazu gehörigen Akkus beachten sollten.

**ACHTUNG!** Um Brand und elektrische Schläge zu vermeiden, stellen Sie das Gerät nur in geschlossenen Räumen auf, in denen Temperatur und Luftfeuchtigkeit geregelt werden und die frei von leitenden Substanzen sind. (Siehe die Angaben zum möglichen Wertebereich für Temperatur und Luftfeuchtigkeit.)

**ACHTUNG!** Achten Sie bei der Installation darauf, dass für die Summe der an der USV angeschlossenen Verbraucher 3,5 mA Kriechstrom nicht überschritten werden.

Achtung, Gefahr durch Elektroschock. Auch nach Trennen des Gerätes vom Stromnetz ist durch die Batteriespeisung noch gefährliche Spannung vorhanden. Bei Wartungs- und

Reparaturarbeiten im Geräteinnern müssen vorher die Plus- und Minusklemmen von den Batterien getrennt werden.

#### **8. Technische Daten**

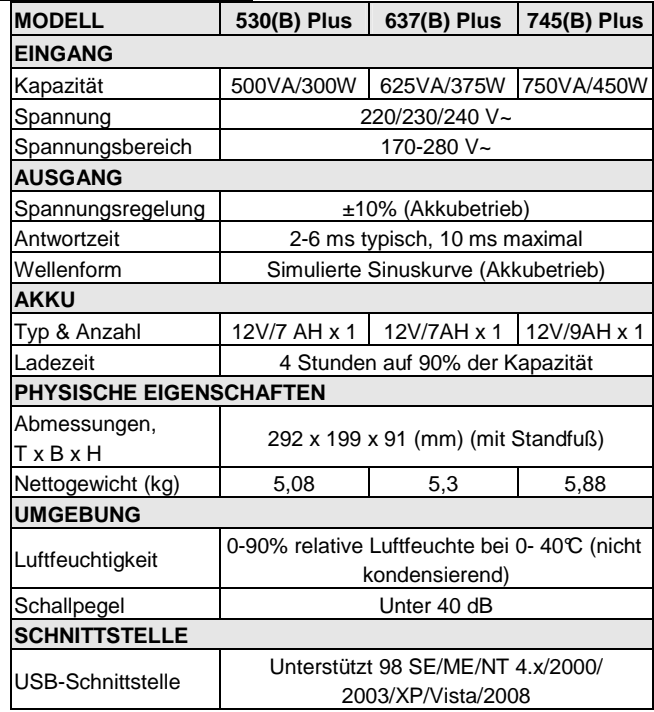

#### **7. Akku auswechseln**

**ACHTUNG!** Die Wartung von Akkus darf nur von qualifiziertem Personal unter Beachtung der notwendigen Vorsichtsmaßnahmen und Vorschriften durchgeführt werden. Halten Sie nicht autorisierte Personen von Batterien und Akkus fern.

**ACHTUNG!** Tauschen Sie die Akkus nur gegen die gleiche Anzahl und Typen aus.

**ACHTUNG!** Die interne Akku-Spannung beträgt 12 V=. Es handelt sich um Blei-Säure-Akkus mit 6 Zellen.

**ACHTUNG!** Werfen Sie Akkus niemals ins offene Feuer. Er könnte sonst explodieren. Öffnen oder beschädigen Sie den Akku bzw. die Batterien nicht. Die freigesetzte Batterieflüssigkeit kann gefährlich für Haut und Augen sein.

**ACHTUNG!** An einem Akku können Stromschläge und sehr hohe Kurzschlussströme auftreten. Beachten Sie beim Arbeiten mit Akkus die folgenden Vorsichtsmaßnahmen:

1) Nehmen Sie Ihre Uhren, Ringe und sonstigen metallenen Schmuckgegenstände ab.

2) Verwenden Sie stets Werkzeuge mit isoliertem Griff.

3) Arbeiten Sie mit Gummihandschuhen und Schuhen mit Gummisohle.

4) Legen Sie keine Werkzeuge oder Metallgegenstände auf den Akkus ab.

5) Trennen Sie das Gerät vom Stromnetz, bevor Sie Verbindungen zu den Batterieklemmen herstellen oder diese trennen.

#### **So tauschen Sie den Akku aus:**

- **D** Drehen Sie das Gerät auf den Kopf, und entfernen Sie die Schrauben auf der Unterseite der USV, um die Abdeckung des Akku-Fachs zu öffnen.
- $\blacksquare$  Ziehen Sie den Akku aus dem Fach heraus, und ziehen Sie die beiden Kabel ab. Tauschen Sie den Akku durch einen desselben Typs aus.
- Setzen Sie die Abdeckung wieder ein.

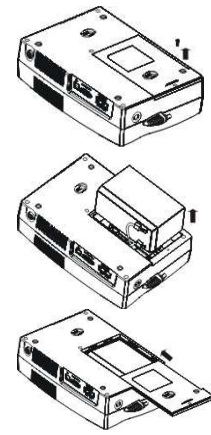

#### **9. Problemlösungen**

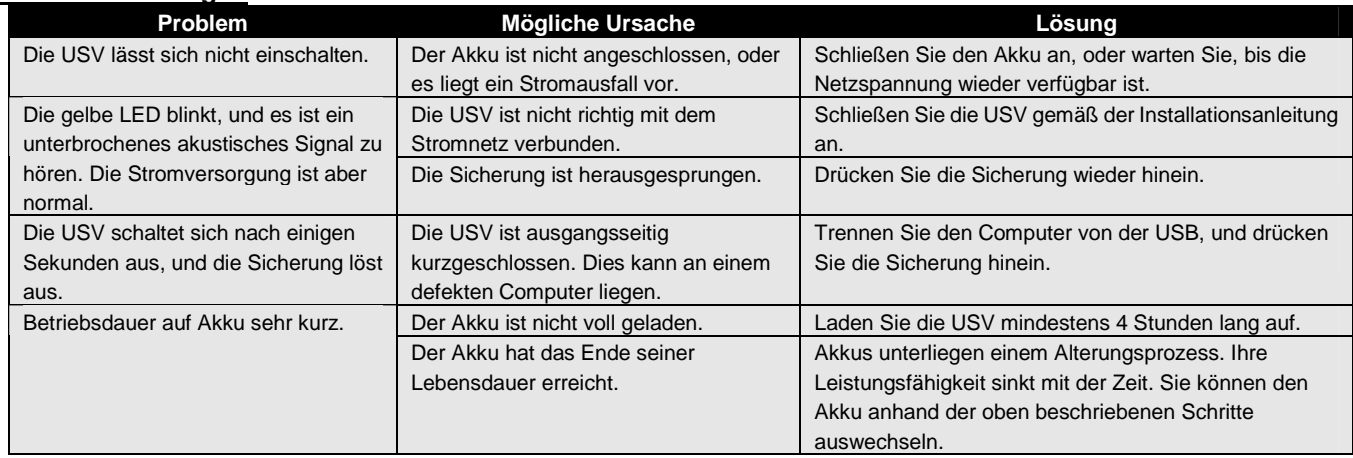